## **Adafruit NeoPixel FeatherWing - 4x8 RGB LED Add-on für alle Feather Boards**

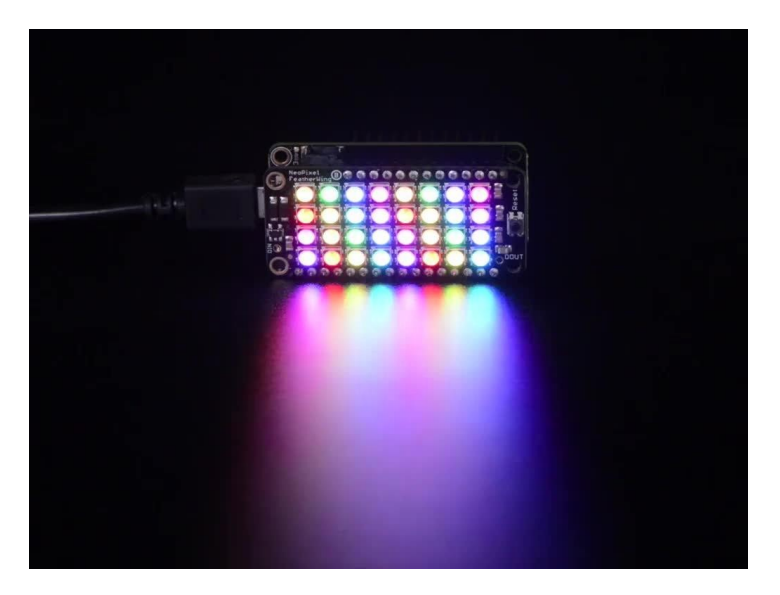

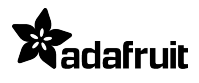

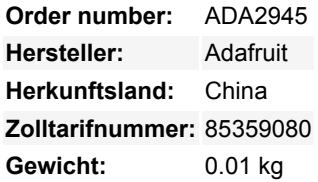

Ein Feather-Board ohne Ambitionen ist ein Feather-Board ohne FeatherWings! Dies ist das **NeoPixel FeatherWing, 4x8 RGB LED Add-on für alle Featherboards**! Mit passenden Buchsenleisten oder Headern können sie einen FeatherWing oben oder unten an Ihr FeatherBoard anschließen und dafür sorgen, dass Ihr FeatherBoard wie ein Pfau auf einem Rave stolziert.

Setzen Sie Ihre Sonnenbrille auf, bevor Sie in diese 32 konfigurierbaren, augenfälligen RGB-LEDs starren. In einer 4x8-Matrix angeordnet, ist jeder Pixel einzeln adressierbar. Zur Steuerung aller LEDs ist nur ein Pin erforderlich. Auf der Unterseite haben wir Jumper für die DIN-Leitung zu jedem der I/O-Pins auf einer Feather. **Arbeitet mit jedem Adafruit Feather!** Sie können die Standard-Leiterbahn der Jumper trennen und jeden beliebigen Pin verwenden. (Insbesondere muss der Standard-Pin für Feather Huzzah ESP8266 verschoben werden, versuchen Sie es mit Pin #15!) Es funktioniert mit ESP32 Feather, wird aber aufgrund eines [NeoPixel-](https://github.com/adafruit/Adafruit_NeoPixel/issues/139)[Timing-Problems](https://github.com/adafruit/Adafruit_NeoPixel/issues/139), das es schwierig macht, mehr als 30 Pixel zu kontrollieren, derzeit nicht empfohlen.

Um den Start zu erleichtern, werden die LEDs standardmäßig von entweder der USB-Stromversorgung oder der Batterieversorgung gespeist, je nachdem, welcher Wert höher ist. Zwei Schottky-Dioden werden verwendet, um zwischen den beiden umzuschalten. Diese Stromversorgungsanordnung kann eine konstante Stromaufnahme von 1 Ampere und vielleicht 2A Spitze verkraften, also keine gute Möglichkeit, eine Taschenlampe herzustellen. Es ist besser für farbenfrohe Effekte.

Ein Level-Up-Shifter wandelt die 3,3V-Logik der Feather in die Netzspannung um. Wenn Sie z.B. MEHR Blinken benötigen, können Sie diese miteinander verketten. Für den zweiten Wing verbinden Sie den DIN-Anschluss mit dem ersten Wing's DOUT. Verbinden Sie außerdem einen Erdungsstift miteinander und versorgen Sie die Feder mit einer unabhängigen 5-V-Versorgung, um das Netzteil nicht zu strong zu belasten.

Lesen Sie unser [Tutorial](https://learn.adafruit.com/adafruit-neopixel-featherwing) für Pinouts, Anleitungen und mehr!

Unser detaillierter [NeoPixel Uberguide](http://learn.adafruit.com/adafruit-neopixel-uberguide) enthält alles, was Sie für die Verwendung von NeoPixeln in jeder Form und Größe benötigen. Einschließlich einsatzbereiter Bibliothek und Beispielcode für die Arduino UNO/Duemilanove/Diecimila, Flora/Micro/Leonardo, Trinket/Gemma, Arduino Due & Arduino Mega/ADK (alle Versionen)

## **Weitere Bilder:**

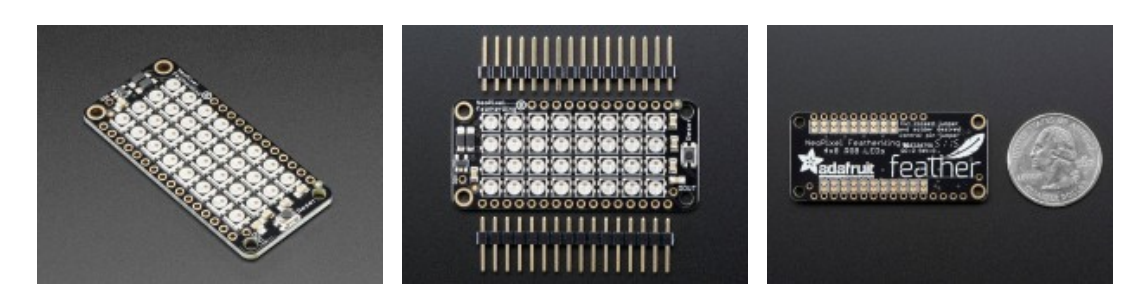

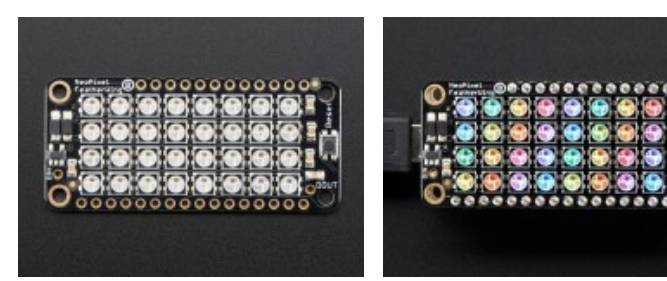